## **Video | Increasing Mass - Using Sandwich Inclusions**

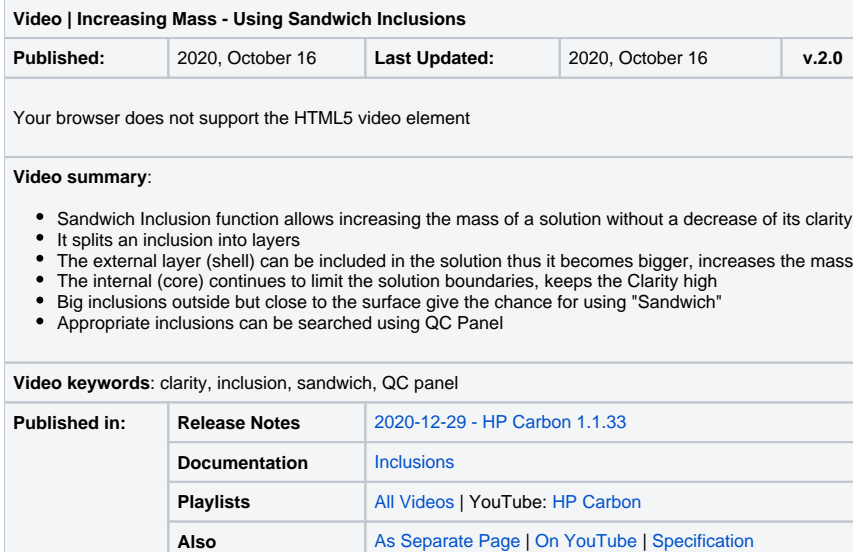